# **TorchRL Documentation**

*Release 0.0.1*

**Lucas Vazquez**

**Aug 31, 2018**

# Package Reference

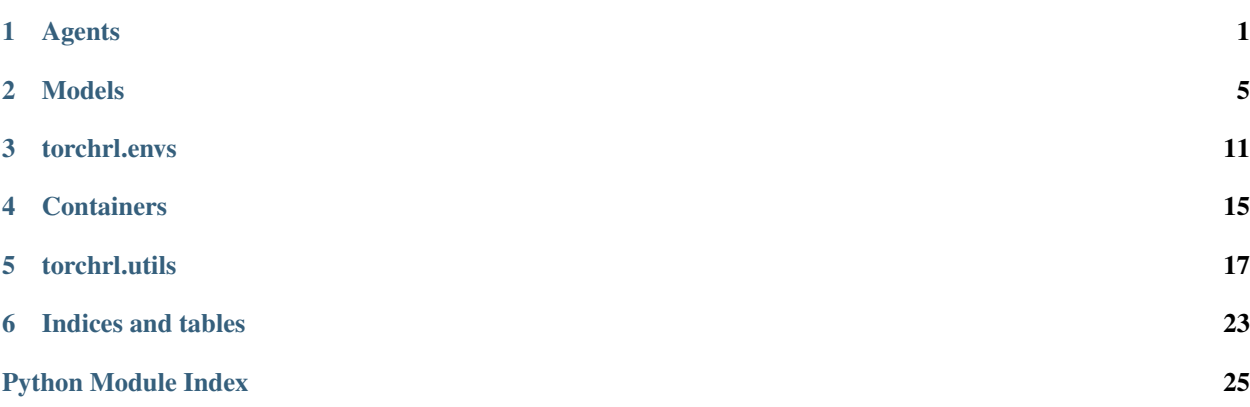

# CHAPTER<sup>1</sup>

# Agents

<span id="page-4-2"></span><span id="page-4-0"></span>The agent is the bridge between the model and the environment. It implements high level functions ready to be used by the user.

## **1.1 BaseAgent**

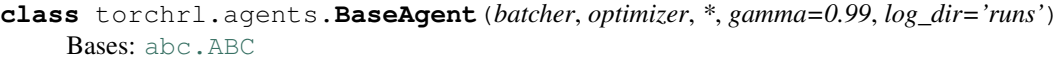

Basic TorchRL agent. Encapsulate an environment and a model.

#### **Parameters**

- **env** (torchrl.envs) A torchrl environment.
- gamma  $(f$ loat) Discount factor on future rewards (Default is 0.99).
- **log\_dir** (string) Directory where logs will be written (Default is *runs*).

#### <span id="page-4-1"></span>**step**()

This method is called at each interaction of the training loop, and defines the training procedure.

#### **\_check\_termination**()

Check if the training loop reached the end.

Returns

- *bool*
- *True if done, False otherwise.*

```
_register_model(name, model)
    Save a torchrl model to the internal memory.
```
- **name**  $(str)$  $(str)$  $(str)$  Desired name for the model.
- **model** (torchrl.models) The model to register.
- <span id="page-5-1"></span>**train**(*\**, *max\_iters=-1*, *max\_episodes=-1*, *max\_steps=-1*, *log\_freq=1*, *eval\_env=None*, *eval\_freq=None*)

Defines the training loop of the algorithm, calling  $step()$  at every iteration.

#### Parameters

- **max\_updates** ([int](https://docs.python.org/3/library/functions.html#int)) Maximum number of gradient updates (Default is -1, meaning it doesn't matter).
- **max\_episodes** ([int](https://docs.python.org/3/library/functions.html#int)) Maximum number of episodes (Default is -1, meaning it doesn't matter).
- **max\_steps** ([int](https://docs.python.org/3/library/functions.html#int)) Maximum number of steps (Default is -1, meaning it doesn't matter).

#### **select\_action**(*state*, *step*)

Receive a state and use the model to select an action.

Parameters state ([numpy.ndarray](https://docs.scipy.org/doc/numpy/reference/generated/numpy.ndarray.html#numpy.ndarray)) – The environment state.

Returns action – The selected action.

Return type [int](https://docs.python.org/3/library/functions.html#int) or [numpy.ndarray](https://docs.scipy.org/doc/numpy/reference/generated/numpy.ndarray.html#numpy.ndarray)

#### **write\_logs**()

Use the logger to write general information about the training process.

## **1.2 PGAgent**

**class** torchrl.agents.**PGAgent**(*batcher*, *\**, *policy\_model*, *value\_model=None*, *normalize\_advantages=True*, *advantage=<torchrl.utils.estimators.advantage.estimators.GAE object>*, *vtarget=<torchrl.utils.estimators.value.estimators.FromAdvantage object>*, *\*\*kwargs*) Bases: torchrl.agents.base\_agent.BaseAgent

Policy Gradient Agent, compatible with all PG models.

This agent encapsulates a policy model and optionally a value model, it defines the steps needed for the training loop (see  $step()$ ), and calculates all the necessary values to train the model(s).

- **env** (*torchrl.envs*) A torchrl environment.
- **policy model** (torchrl.models) Should be a subclass of torchrl.models. BasePGModel
- **value\_model** (torchrl.models) Should be an instance of torchrl.models. ValueModel (Default is None)
- **normalize\_advantages** (*[bool](https://docs.python.org/3/library/functions.html#bool)*) If True, normalize the advantages per batch.
- **advantage** (torchrl.utils.estimators.advantage) Class used for calculating the advantages.
- <span id="page-5-0"></span>• **vtarget** (torchrl.utils.estimators.value) – Class used for calculating the states target values.

#### **step**()

This method is called at each interaction of the training loop, and defines the training procedure.

# CHAPTER 2

## Models

<span id="page-8-1"></span><span id="page-8-0"></span>A model encapsulate two PyTorch networks (body and head). It defines how actions are sampled from the network and a training procedure.

## **2.1 BaseModel**

**class** torchrl.models.**BaseModel**(*model*, *batcher*, *\**, *cuda\_default=True*) Bases: torchrl.nn.container.ModuleExtended, [abc.ABC](https://docs.python.org/3/library/abc.html#abc.ABC)

Basic TorchRL model. Takes two Config objects that identify the body(ies) and head(s) of the model.

- **model**  $(nn.Module) A$  pytorch model.
- **batcher** (torchrl.batcher) A torchrl batcher.
- **num\_epochs**  $(int)$  $(int)$  $(int)$  How many times to train over the entire dataset (Default is 1).
- **num\_mini\_batches** ([int](https://docs.python.org/3/library/functions.html#int)) How many mini-batches to subset the batch (Default is 1, so all the batch is used at once).
- **opt\_fn** (torch.optim) The optimizer reference function (the constructor, not the instance) (Default is Adam).
- **opt\_params** ([dict](https://docs.python.org/3/library/stdtypes.html#dict)) Parameters for the optimizer (Default is empty dict).
- **clip\_grad\_norm**  $(f\text{lost})$  Max norm of the gradients, if [float](https://docs.python.org/3/library/functions.html#float)('inf') no clipping is done (Default is float('inf')).
- **loss\_coef** ([float](https://docs.python.org/3/library/functions.html#float)) Used when sharing networks, should balance the contribution of the grads of each model.
- **cuda\_default** ([bool](https://docs.python.org/3/library/functions.html#bool)) If True and cuda is supported, use it (Default is True).

#### <span id="page-9-0"></span>**batch\_keys**

The batch keys needed for computing all losses. This is done to reduce overhead when sampling a dataloader, it makes sure only the requested keys are being sampled.

#### **register\_losses**

Append losses to self.losses, the losses are used at optimizer\_step() for calculating the gradients.

**Parameters batch**  $(dict)$  $(dict)$  $(dict)$  – The batch should contain all the information necessary to compute the gradients.

#### **static output\_layer**(*input\_shape*, *action\_info*)

The final layer of the model, will be appended to the model head.

#### Parameters

- **input\_shape** ([int](https://docs.python.org/3/library/functions.html#int) or [tuple](https://docs.python.org/3/library/stdtypes.html#tuple)) The shape of the input to this layer.
- **action\_info** ([dict](https://docs.python.org/3/library/stdtypes.html#dict)) Dictionary containing information about the action space.

#### **Examples**

The output of most PG models have the same dimension as the action, but the output of the Value models is rank 1. This is where this is defined.

#### **forward**(*x*)

Defines the computation performed at every call.

Parameters **x** ([numpy.ndarray](https://docs.scipy.org/doc/numpy/reference/generated/numpy.ndarray.html#numpy.ndarray)) – The environment state.

#### **attach\_logger**(*logger*)

Register a logger to this model.

Parameters **logger** (torchrl.utils.logger) –

#### **write\_logs**(*batch*)

Write logs to the terminal and to a tf log file.

Parameters **batch** (Batch) – Some logs might need the batch for calculation.

**classmethod from\_config**(*config*, *batcher=None*, *body=None*, *head=None*, *\*\*kwargs*) Creates a model from a configuration file.

#### Parameters

- **config** ([Config](#page-20-1)) Should contatin at least a network definition (nn\_config section).
- **env** (torchrl.envs) A torchrl environment (Default is None and must be present in the config).
- **kwargs** (key-word arguments) Extra arguments that will be passed to the class constructor.

Returns A TorchRL model.

Return type torchrl.models

## **2.2 ValueModel**

```
class torchrl.models.ValueModel(model, batcher, **kwargs)
    Bases: torchrl.models.base_model.BaseModel
```
<span id="page-10-0"></span>A standard regression model, can be used to estimate the value of states or Q values.

**Parameters clip\_range** ( $f$ loat) – Similar to PPOClip, limits the change between the new and old value function.

#### **batch\_keys**

The batch keys needed for computing all losses. This is done to reduce overhead when sampling a dataloader, it makes sure only the requested keys are being sampled.

#### **register\_losses**()

Append losses to self.losses, the losses are used at optimizer\_step() for calculating the gradients.

**Parameters batch**  $(dict)$  $(dict)$  $(dict)$  – The batch should contain all the information necessary to compute the gradients.

#### **write\_logs**(*batch*)

Write logs to the terminal and to a tf log file.

Parameters **batch** (Batch) – Some logs might need the batch for calculation.

#### **static output\_layer**(*input\_shape*, *action\_info*)

The final layer of the model, will be appended to the model head.

#### **Parameters**

- **input\_shape** ([int](https://docs.python.org/3/library/functions.html#int) or [tuple](https://docs.python.org/3/library/stdtypes.html#tuple)) The shape of the input to this layer.
- **action**  $\text{info}(dict)$  $\text{info}(dict)$  $\text{info}(dict)$  Dictionary containing information about the action space.

#### **Examples**

The output of most PG models have the same dimension as the action, but the output of the Value models is rank 1. This is where this is defined.

## **2.3 BasePGModel**

```
class torchrl.models.BasePGModel(model, batcher, *, entropy_coef=0, **kwargs)
    Bases: torchrl.models.base_model.BaseModel
```
Base class for all Policy Gradient Models.

#### **entropy\_loss**(*batch*)

Adds a entropy cost to the loss function, with the intent of encouraging exploration.

**Parameters batch** (Batch) – The batch should contain all the information necessary to compute the gradients.

#### **create\_dist**(*parameters*)

Specify how the policy distributions should be created. The type of the distribution depends on the environment.

- **parameters** (np.array) –
- **parameters are used to create a distribution** (The) –
- **or discrete depending on the type of the environment)** ((continuous) –

#### <span id="page-11-0"></span>**write\_logs**(*batch*)

Write logs to the terminal and to a tf log file.

Parameters **batch** (Batch) – Some logs might need the batch for calculation.

#### **static output\_layer**(*input\_shape*, *action\_info*)

The final layer of the model, will be appended to the model head.

#### Parameters

- **input\_shape** ([int](https://docs.python.org/3/library/functions.html#int) or [tuple](https://docs.python.org/3/library/stdtypes.html#tuple)) The shape of the input to this layer.
- **action\_info** ([dict](https://docs.python.org/3/library/stdtypes.html#dict)) Dictionary containing information about the action space.

#### **Examples**

The output of most PG models have the same dimension as the action, but the output of the Value models is rank 1. This is where this is defined.

#### **static select\_action**(*model*, *state*, *step*)

Define how the actions are selected, in this case the actions are sampled from a distribution which values are given be a NN.

Parameters state (np. array) – The state of the environment (can be a batch of states).

## **2.4 VanillaPGModel**

**class** torchrl.models.**VanillaPGModel**(*model*, *batcher*, *\**, *entropy\_coef=0*, *\*\*kwargs*) Bases: torchrl.models.base\_pg\_model.BasePGModel

## The classical Policy Gradient algorithm.

#### **batch\_keys**

The batch keys needed for computing all losses. This is done to reduce overhead when sampling a dataloader, it makes sure only the requested keys are being sampled.

#### **register\_losses**()

Append losses to self.losses, the losses are used at optimizer\_step() for calculating the gradients.

**Parameters batch**  $(idict)$  $(idict)$  $(idict)$  – The batch should contain all the information necessary to compute the gradients.

#### **pg\_loss**(*batch*)

Compute loss based on the policy gradient theorem.

**Parameters batch** (Batch) – The batch should contain all the information necessary to compute the gradients.

## **2.5 A2CModel**

**class** torchrl.models.**A2CModel**(*model*, *batcher*, *\**, *entropy\_coef=0*, *\*\*kwargs*) Bases: torchrl.models.vanilla\_pg\_model.VanillaPGModel

A2C is just a parallel implementation of the actor-critic algorithm.

So just be sure to create a list of envs and pass to torchrl.envs.ParallelEnv to reproduce A2C.

## <span id="page-12-0"></span>**2.6 SurrogatePGModel**

```
class torchrl.models.SurrogatePGModel(model, batcher, *, entropy_coef=0, **kwargs)
    Bases: torchrl.models.base_pg_model.BasePGModel
```
The Surrogate Policy Gradient algorithm instead maximizes a "surrogate" objective, given by:

$$
L^{CPI}(\theta) = \hat{E}_t \left[ \frac{\pi_{\theta}(a|s)}{\pi_{\theta_{old}}(a|s)} \hat{A} \right]
$$

#### **batch\_keys**

The batch keys needed for computing all losses. This is done to reduce overhead when sampling a dataloader, it makes sure only the requested keys are being sampled.

#### **register\_losses**()

Append losses to self.losses, the losses are used at optimizer\_step() for calculating the gradients.

**Parameters batch**  $(dict)$  $(dict)$  $(dict)$  – The batch should contain all the information necessary to compute the gradients.

#### **surrogate\_pg\_loss**(*batch*)

The surrogate pg loss, as described before.

Parameters **batch** (Batch) –

**calculate\_prob\_ratio**(*new\_log\_probs*, *old\_log\_probs*) Calculates the probability ratio between two policies.

Parameters

- **new\_log\_probs** ([torch.Tensor](https://pytorch.org/docs/master/tensors.html#torch.Tensor)) –
- **old\_log\_probs** ([torch.Tensor](https://pytorch.org/docs/master/tensors.html#torch.Tensor)) –

#### **write\_logs**(*batch*)

Write logs to the terminal and to a tf log file.

Parameters **batch** (Batch) – Some logs might need the batch for calculation.

## **2.7 PPOClipModel**

**class** torchrl.models.**PPOClipModel**(*model*, *batcher*, *ppo\_clip\_range=0.2*, *\*\*kwargs*) Bases: torchrl.models.surrogate\_pg\_model.SurrogatePGModel

Proximal Policy Optimization as described in [https://arxiv.org/pdf/1707.06347.pdf.](https://arxiv.org/pdf/1707.06347.pdf)

Parameters

- **ppo\_clip\_range** ( $fload$ ) Clipping value for the probability ratio (Default is 0.2).
- **num\_epochs** ([int](https://docs.python.org/3/library/functions.html#int)) How many times to train over the entire dataset (Default is 10).

```
register_losses()
```
Append losses to self.losses, the losses are used at optimizer\_step() for calculating the gradients.

Parameters **batch** ([dict](https://docs.python.org/3/library/stdtypes.html#dict)) – The batch should contain all the information necessary to compute the gradients.

<span id="page-13-0"></span>**ppo\_clip\_loss**(*batch*)

Calculate the PPO Clip loss as described in the paper.

```
Parameters batch (Batch) –
```

```
write_logs(batch)
```
Write logs to the terminal and to a tf log file.

Parameters **batch** (Batch) – Some logs might need the batch for calculation.

# **2.8 PPOAdaptiveModel**

**class** torchrl.models.**PPOAdaptiveModel**(*model*, *batcher*, *\**, *kl\_target=0.01*, *kl\_penalty=1.0*,

*\*\*kwargs*)

Bases: torchrl.models.surrogate\_pg\_model.SurrogatePGModel

Proximal Policy Optimization as described in [https://arxiv.org/pdf/1707.06347.pdf.](https://arxiv.org/pdf/1707.06347.pdf)

Parameters **num\_epochs** ([int](https://docs.python.org/3/library/functions.html#int)) – How many times to train over the entire dataset (Default is 10).

#### **register\_losses**()

Append losses to self.losses, the losses are used at optimizer\_step() for calculating the gradients.

**Parameters batch**  $(idict)$  $(idict)$  $(idict)$  – The batch should contain all the information necessary to compute the gradients.

#### **write\_logs**(*batch*)

Write logs to the terminal and to a tf log file.

Parameters **batch** (Batch) – Some logs might need the batch for calculation.

# CHAPTER 3

## torchrl.envs

<span id="page-14-1"></span><span id="page-14-0"></span>The environment is the world that the agent interacts with, it could be a game, a physics engine or anything you would like. It should receive and execute an action and return to the agent the next observation and a reward.

## **3.1 BaseEnv**

**class** torchrl.envs.**BaseEnv**(*env\_name*) Bases: [abc.ABC](https://docs.python.org/3/library/abc.html#abc.ABC)

Abstract base class used for implementing new environments.

Includes some basic functionalities, like the option to use a running mean and standard deviation for normalizing states.

#### **Parameters**

- **env\_name**  $(str)$  $(str)$  $(str)$  The environment name.
- **fixed\_normalize\_states** ( $boo1$ ) If True, use the state min and max value to normalize the states (Default is False).
- running\_normalize\_states  $(b \circ o1)$  If True, use the running mean and std to normalize the states (Default is False).
- **scale\_reward**  $(b \circ c1)$  If True, use the running std to scale the rewards (Default is False).

#### **get\_state\_info**()

Returns a dict containing information about the state space.

The dict should contain two keys: shape indicating the state shape, and dtype indicating the state type.

#### **Example**

State space containing 4 continuous actions:

<span id="page-15-0"></span>**return** dict(shape=(4,), dtype='continuous')

#### **get\_action\_info**()

Returns a dict containing information about the action space.

The dict should contain two keys: shape indicating the action shape, and  $dt$ ype indicating the action type.

If dtype is int it will be assumed a discrete action space.

#### **Example**

Action space containing 4 float numbers:

**return** dict(shape=(4,), dtype='float')

#### **simulator**

Returns the name of the simulator being used as a string.

#### **\_create\_env**()

Creates ans returns an environment.

Returns

Return type Environment object.

#### **reset**()

Resets the environment to an initial state.

Returns A numpy array with the state information.

#### Return type [numpy.ndarray](https://docs.scipy.org/doc/numpy/reference/generated/numpy.ndarray.html#numpy.ndarray)

#### **step**(*action*)

Receives an action and execute it on the environment.

**Parameters action** ([int](https://docs.python.org/3/library/functions.html#int) or [float](https://docs.python.org/3/library/functions.html#float) or [numpy.ndarray](https://docs.scipy.org/doc/numpy/reference/generated/numpy.ndarray.html#numpy.ndarray)) – The action to be executed in the environment, it should be an  $int$  for discrete enviroments and  $f$ loat for continuous. There's also the possibility of executing multiple actions (if the environment supports so), in this case it should be a numpy.ndarray.

#### Returns

- next state (*numpy.ndarray*) A numpy array with the state information.
- reward (*float*) The reward.
- done (*bool*) Flag indicating the termination of the episode.
- info (*dict*) Dict containing additional information about the state.

#### **update\_config**(*config*)

Updates a Config object to include information about the environment.

Parameters config ([Config](#page-20-1)) – Object used for storing configuration.

## **3.2 GymEnv**

```
class torchrl.envs.GymEnv(env_name, **kwargs)
    Bases: torchrl.envs.base_env.BaseEnv
```
<span id="page-16-0"></span>Creates and wraps a gym environment.

#### Parameters

- **env\_name**  $(str)$  $(str)$  $(str)$  The Gym ID of the env. For a list of available envs check [this](https://gym.openai.com/envs/) page.
- **wrappers** (*[list](https://docs.python.org/3/library/stdtypes.html#list)*) List of wrappers to be applied on the env. Each wrapper should be a function that receives and returns the env.

#### **simulator**

Returns the name of the simulator being used as a string.

#### **reset**()

Calls the reset method on the gym environment.

Returns state – A numpy array with the state information.

#### Return type [numpy.ndarray](https://docs.scipy.org/doc/numpy/reference/generated/numpy.ndarray.html#numpy.ndarray)

#### **step**(*action*)

Calls the step method on the gym environment.

**Parameters action** ([int](https://docs.python.org/3/library/functions.html#int) or [float](https://docs.python.org/3/library/functions.html#float) or [numpy.ndarray](https://docs.scipy.org/doc/numpy/reference/generated/numpy.ndarray.html#numpy.ndarray)) – The action to be executed in the environment, it should be an int for discrete enviroments and float for continuous. There's also the possibility of executing multiple actions (if the environment supports so), in this case it should be a numpy.ndarray.

#### Returns

- next\_state (*numpy.ndarray*) A numpy array with the state information.
- reward (*float*) The reward.
- done (*bool*) Flag indicating the termination of the episode.

#### **get\_state\_info**()

Dictionary containing the shape and type of the state space. If it is continuous, also contains the minimum and maximum value.

#### **get\_action\_info**()

Dictionary containing the shape and type of the action space. If it is continuous, also contains the minimum and maximum value.

#### **update\_config**(*config*)

Updates a Config object to include information about the environment.

Parameters config ([Config](#page-20-1)) – Object used for storing configuration.

#### **static get\_space\_info**(*space*)

Gets the shape of the possible types of states in gym.

**Parameters space** (gym. spaces) – Space object that describes the valid actions and observations

Returns Dictionary containing the space shape and type

Return type [dict](https://docs.python.org/3/library/stdtypes.html#dict)

## **3.3 RoboschoolEnv**

```
class torchrl.envs.RoboschoolEnv(*args, **kwargs)
```
Bases: torchrl.envs.gym\_env.GymEnv

<span id="page-17-0"></span>Support for gym Roboschool.

#### **get\_action\_info**()

Dictionary containing the shape and type of the action space. If it is continuous, also contains the minimum and maximum value.

#### **static get\_space\_info**(*space*)

Gets the shape of the possible types of states in gym.

Parameters space (gym. spaces) – Space object that describes the valid actions and observations

Returns Dictionary containing the space shape and type

Return type [dict](https://docs.python.org/3/library/stdtypes.html#dict)

#### **get\_state\_info**()

Dictionary containing the shape and type of the state space. If it is continuous, also contains the minimum and maximum value.

#### **reset**()

Calls the reset method on the gym environment.

Returns state – A numpy array with the state information.

Return type [numpy.ndarray](https://docs.scipy.org/doc/numpy/reference/generated/numpy.ndarray.html#numpy.ndarray)

#### **simulator**

Returns the name of the simulator being used as a string.

#### **step**(*action*)

Calls the step method on the gym environment.

**Parameters action** ([int](https://docs.python.org/3/library/functions.html#int) or [float](https://docs.python.org/3/library/functions.html#float) or [numpy.ndarray](https://docs.scipy.org/doc/numpy/reference/generated/numpy.ndarray.html#numpy.ndarray)) – The action to be executed in the environment, it should be an int for discrete enviroments and float for continuous. There's also the possibility of executing multiple actions (if the environment supports so), in this case it should be a numpy.ndarray.

#### Returns

- next\_state (*numpy.ndarray*) A numpy array with the state information.
- reward (*float*) The reward.
- done (*bool*) Flag indicating the termination of the episode.

#### **update\_config**(*config*)

Updates a Config object to include information about the environment.

Parameters config ([Config](#page-20-1)) – Object used for storing configuration.

# CHAPTER 4

# **Containers**

## <span id="page-18-1"></span><span id="page-18-0"></span>**4.1 ModuleExtended**

**class** torchrl.nn.**ModuleExtended** Bases: torch.nn.modules.module.Module

A torch module with added functionalities.

# **4.2 SequentialExtended**

```
class torchrl.nn.SequentialExtended(*args, **kwargs)
    Bases: torchrl.nn.container.ModuleExtended
```
A torch sequential module with added functionalities.

# **4.3 FlattenLinear**

```
class torchrl.nn.FlattenLinear(in_features, out_features, **kwargs)
    Bases: torch.nn.modules.linear.Linear
```
Flatten the input and apply a linear layer.

- **in\_features** ([list](https://docs.python.org/3/library/stdtypes.html#list)) Size of each input sample.
- **out\_features** ([list](https://docs.python.org/3/library/stdtypes.html#list)) Size of each output sample.

# <span id="page-19-0"></span>**4.4 ActionLinear**

```
class torchrl.nn.ActionLinear(in_features, action_info, **kwargs)
    Bases: torch.nn.modules.module.Module
```
A linear layer that automatically calculates the output shape based on the action\_info.

- **in\_features** ([list](https://docs.python.org/3/library/stdtypes.html#list)) Size of each input sample
- **action\_info** ([dict](https://docs.python.org/3/library/stdtypes.html#dict)) Dict containing information about the environment actions (e.g. shape).

# CHAPTER 5

# torchrl.utils

## <span id="page-20-3"></span><span id="page-20-2"></span><span id="page-20-0"></span>**5.1 Config**

Configuration object used by other modules. Can be saved and imported as a YAML file

```
class torchrl.utils.config.Config(*args, **kwargs)
    object
```
Configuration object used for initializing an Agent. It maintains the order from which the attributes have been set.

Parameters configs (Keyword arguments) – Additional parameters that will be stored.

Returns An object containing all configuration details (with possibly nested Config).

Return type Config object

**as\_dict**()

Returns all object attributes as a nested OrderedDict.

Returns Nested OrderedDict containing all object attributes.

Return type [dict](https://docs.python.org/3/library/stdtypes.html#dict)

**new\_section**(*name*, *\*\*configs*)

Creates a new Config object and add as an attribute of this instance.

#### Parameters

- **name**  $(str)$  $(str)$  $(str)$  Name of the new section.
- **configs** (Keyword arguments) Parameters that will be stored in this section, accepts nested parameters.

#### **Examples**

Simple use case:

<span id="page-21-1"></span>config.new\_section('new\_section\_name', attr1=value1, attr2=value2, ...)

Nested parameters:

```
config.new_section('new_section_name', attr1=Config(attr1=value1,
˓→attr2=value2))
```
It's possible to access the variable like so:

config.new\_section\_name.attr1

**save**(*file\_path*)

Saves current configuration to a JSON file. The configuration is stored as a nested dictionary (maintaining the order).

**Parameters**  $file\_path(str) - Path$  $file\_path(str) - Path$  $file\_path(str) - Path$  **to write the file** 

#### **classmethod from\_default**(*name*)

Loads configuration from a default agent.

**Parameters name**  $(str)$  $(str)$  $(str)$  – Name of the desired config file ('VanillaPG', add more)

Returns A configuration object loaded from a JSON file

Return type *[Config](#page-20-1)*

```
static load(file_path)
```
Loads configuration from a JSON file.

**Parameters**  $\text{file}\_\text{path}(str)$  $\text{file}\_\text{path}(str)$  $\text{file}\_\text{path}(str)$  **– Path of the file to be loaded.** 

Returns A configuration object loaded from a JSON file

Return type *[Config](#page-20-1)*

## <span id="page-21-0"></span>**5.2 Memories**

#### **5.2.1 SimpleMemory**

**class** torchrl.utils.memories.**SimpleMemory**(*\*args*, *initial\_keys=None*, *\*\*kwargs*) Bases: [dict](https://docs.python.org/3/library/stdtypes.html#dict)

A dict whose keys can be accessed as attributes.

```
Parameters initial_keys (list of strings) – Each key will be initialized as an empty
   list.
```
#### **5.2.2 DefaultMemory**

```
class torchrl.utils.memories.DefaultMemory(*args, **kwargs)
    Bases: collections.defaultdict
```
A defaultdict whose keys can be accessed as attributes.

## <span id="page-22-1"></span><span id="page-22-0"></span>**5.3 Logger**

```
class torchrl.utils.logger.Logger(log_dir=None, *, debug=False, log_freq=1)
     Common logger used by all agents, aggregates values and print a nice table.
```
**Parameters**  $\text{Log } \text{dir}(str) - \text{Path to write logs file.}$  $\text{Log } \text{dir}(str) - \text{Path to write logs file.}$  $\text{Log } \text{dir}(str) - \text{Path to write logs file.}$ 

#### **add\_log**(*name*, *value*, *precision=2*)

Register a value to a name, this function can be called multiple times and the values will be averaged when logging.

#### Parameters

- **name**  $(str)$  $(str)$  $(str)$  Name displayed when printing the table.
- **value**  $(f$ *loat* $)$  Value to log.
- **precision** ([int](https://docs.python.org/3/library/functions.html#int)) Decimal points displayed for the value (Default is 2).

#### **add\_tf\_only\_log**(*name*, *value*, *precision=2*)

Register a value to a name, this function can be called multiple times and the values will be averaged when logging. Will not display the logs on the console but just write on the file.

#### Parameters

- **name**  $(str)$  $(str)$  $(str)$  Name displayed when printing the table.
- **value** (*[float](https://docs.python.org/3/library/functions.html#float)*) Value to log.
- **precision** ([int](https://docs.python.org/3/library/functions.html#int)) Decimal points displayed for the value (Default is 2).

#### **add\_histogram**(*name*, *values*)

Register a histogram that can be seen at tensorboard.

#### Parameters

- **name**  $(str)$  $(str)$  $(str)$  Name displayed when printing the table.
- **value** ([torch.Tensor](https://pytorch.org/docs/master/tensors.html#torch.Tensor)) Value to log.

#### **log**(*header=None*)

Use the aggregated values to print a table and write to the log file.

**Parameters header** ( $str$ ) – Optional header to include at the top of the table (Default is None).

## **timeit**(*i\_step*, *max\_steps=-1*)

Estimates steps per second by counting how many steps passed between each call of this function.

#### Parameters

- **i\_step** (*[int](https://docs.python.org/3/library/functions.html#int)*) The current time step.
- **max\_steps** ([int](https://docs.python.org/3/library/functions.html#int)) The maximum number of steps of the training loop (Default is -1).

# **5.4 Net Builder**

### **5.4.1 auto\_input\_shape**

```
torchrl.utils.net_builder.auto_input_shape(obj_config, input_shape)
     Create the right input parameter for the type of layer
```
#### <span id="page-23-0"></span>**Parameters**

- **obj\_config**  $(dict) A$  $(dict) A$  $(dict) A$  dict containing the function and the parameters for creating the object.
- **input\_shape**  $(llist)$  $(llist)$  $(llist)$  The input dimensions.

## **5.4.2 get\_module\_list**

```
torchrl.utils.net_builder.get_module_list(config, input_shape, action_info)
     Receives a config object and creates a list of layers.
```
#### **Parameters**

- **config** ([Config](#page-20-1)) The configuration object that should contain the basic network structure.
- **input\_shape** (*[list](https://docs.python.org/3/library/stdtypes.html#list)*) The input dimensions.
- **action\_info**  $(dict)$  $(dict)$  $(dict)$  Dict containing information about the environment actions (e.g. shape).

Returns A list containing all the instantiated layers.

Return type list of layers

### **5.4.3 nn\_from\_config**

torchrl.utils.net\_builder.**nn\_from\_config**(*config*, *state\_info*, *action\_info*, *body=None*, *head=None*) Creates a pytorch model following the instructions of config.

#### Parameters

- **config** ([Config](#page-20-1)) The configuration object that should contain the basic network structure.
- **state\_info**  $(dict)$  $(dict)$  $(dict)$  Dict containing information about the environment states (e.g. shape).
- **action\_info**  $(dict)$  $(dict)$  $(dict)$  Dict containing information about the environment actions (e.g. shape).
- **body** (Module) If given use it instead of creating (Default is None).
- **head** (*Module*) If given use it instead of creating (Default is None).

Returns A torchrl NN (basically a pytorch NN with extended functionalities).

Return type torchrl.SequentialExtended

## **5.5 Utils**

### **5.5.1 get\_obj**

```
torchrl.utils.utils.get_obj(config)
     Creates an object based on the given config.
```
<span id="page-24-0"></span>**Parameters config**  $(dict) - A$  $(dict) - A$  $(dict) - A$  dict containing the function and the parameters for creating the object.

Returns The created object.

Return type obj

### **5.5.2 env\_from\_config**

```
torchrl.utils.utils.env_from_config(config)
```
Tries to create an environment from a configuration obj.

Parameters config ([Config](#page-20-1)) – Configuration file containing the environment function.

Returns env – A torchrl environment.

Return type torchrl.envs

Raises [AttributeError](https://docs.python.org/3/library/exceptions.html#AttributeError) – If no env is defined in the config obj.

## **5.5.3 join\_transitions**

### **5.5.4 to\_np**

```
torchrl.utils.utils.to_np(value)
```
### **5.5.5 explained\_var**

```
torchrl.utils.utils.explained_var(target, preds)
```
Calculates the explained variance between two datasets. Useful for estimating the quality of the value function

#### **Parameters**

- **target** (np.array) Target dataset.
- **preds** (np.array) Predictions array.

Returns The explained variance.

Return type [float](https://docs.python.org/3/library/functions.html#float)

### **5.5.6 normalize**

torchrl.utils.utils.**normalize**(*array*)

Normalize an array by subtracting the mean and diving by the std dev.

# CHAPTER 6

Indices and tables

- <span id="page-26-0"></span>• genindex
- modindex

# Python Module Index

# <span id="page-28-0"></span>t

torchrl.agents, [1](#page-4-0) torchrl.envs, [11](#page-14-0) torchrl.models, [5](#page-8-0) torchrl.nn, [15](#page-18-0) torchrl.utils, [17](#page-20-0) torchrl.utils.config, [17](#page-20-2) torchrl.utils.logger, [19](#page-22-0) torchrl.utils.memories, [18](#page-21-0)

## Index

## Symbols

\_check\_termination() (torchrl.agents.BaseAgent method), [1](#page-4-2) \_create\_env() (torchrl.envs.BaseEnv method), [12](#page-15-0) \_register\_model() (torchrl.agents.BaseAgent method), [1](#page-4-2)

# A

A2CModel (class in torchrl.models), [8](#page-11-0) ActionLinear (class in torchrl.nn), [16](#page-19-0) add\_histogram() (torchrl.utils.logger.Logger method), [19](#page-22-1) add\_log() (torchrl.utils.logger.Logger method), [19](#page-22-1) add\_tf\_only\_log() (torchrl.utils.logger.Logger method), [19](#page-22-1) as\_dict() (torchrl.utils.config.Config method), [17](#page-20-3) attach\_logger() (torchrl.models.BaseModel method), [6](#page-9-0) auto\_input\_shape() (in module torchrl.utils.net\_builder),

## B

[19](#page-22-1)

BaseAgent (class in torchrl.agents), [1](#page-4-2) BaseEnv (class in torchrl.envs), [11](#page-14-1) BaseModel (class in torchrl.models), [5](#page-8-1) BasePGModel (class in torchrl.models), [7](#page-10-0) batch\_keys (torchrl.models.BaseModel attribute), [5](#page-8-1) batch\_keys (torchrl.models.SurrogatePGModel attribute), [9](#page-12-0) batch\_keys (torchrl.models.ValueModel attribute), [7](#page-10-0) batch\_keys (torchrl.models.VanillaPGModel attribute), [8](#page-11-0) C calculate\_prob\_ratio() (torchrl.models.SurrogatePGModel method), [9](#page-12-0) Config (class in torchrl.utils.config), [17](#page-20-3)

create\_dist() (torchrl.models.BasePGModel method), [7](#page-10-0)

# D

DefaultMemory (class in torchrl.utils.memories), [18](#page-21-1)

## E

entropy\_loss() (torchrl.models.BasePGModel method), [7](#page-10-0)

env\_from\_config() (in module torchrl.utils.utils), [21](#page-24-0) explained var() (in module torchrl.utils.utils), [21](#page-24-0)

## F

FlattenLinear (class in torchrl.nn), [15](#page-18-1)

forward() (torchrl.models.BaseModel method), [6](#page-9-0)

from\_config() (torchrl.models.BaseModel class method), [6](#page-9-0)

from\_default() (torchrl.utils.config.Config class method), [18](#page-21-1)

## G

get\_action\_info() (torchrl.envs.BaseEnv method), [12](#page-15-0)

get\_action\_info() (torchrl.envs.GymEnv method), [13](#page-16-0)

get action info() (torchrl.envs.RoboschoolEnv method), [14](#page-17-0)

get module list() (in module torchrl.utils.net builder), [20](#page-23-0)

get\_obj() (in module torchrl.utils.utils), [20](#page-23-0)

get space info() (torchrl.envs.GymEnv static method), [13](#page-16-0)

get\_space\_info() (torchrl.envs.RoboschoolEnv static method), [14](#page-17-0)

get state info() (torchrl.envs.BaseEnv method), [11](#page-14-1)

get\_state\_info() (torchrl.envs.GymEnv method), [13](#page-16-0)

get\_state\_info() (torchrl.envs.RoboschoolEnv method), [14](#page-17-0)

GymEnv (class in torchrl.envs), [12](#page-15-0)

## L

load() (torchrl.utils.config.Config static method), [18](#page-21-1) log() (torchrl.utils.logger.Logger method), [19](#page-22-1) Logger (class in torchrl.utils.logger), [19](#page-22-1)

## M

ModuleExtended (class in torchrl.nn), [15](#page-18-1)

## N

new\_section() (torchrl.utils.config.Config method), [17](#page-20-3)

nn\_from\_config() (in module torchrl.utils.net\_builder), SurrogatePGModel (class in torchrl.models), [9](#page-12-0) [20](#page-23-0)

normalize() (in module torchrl.utils.utils), [21](#page-24-0)

## O

output\_layer() (torchrl.models.BaseModel static method), [6](#page-9-0)

- output\_layer() (torchrl.models.BasePGModel static method), [8](#page-11-0)
- output\_layer() (torchrl.models.ValueModel static method), [7](#page-10-0)

## P

pg\_loss() (torchrl.models.VanillaPGModel method), [8](#page-11-0) PGAgent (class in torchrl.agents), [2](#page-5-1) ppo\_clip\_loss() (torchrl.models.PPOClipModel method),

[9](#page-12-0) PPOAdaptiveModel (class in torchrl.models), [10](#page-13-0) PPOClipModel (class in torchrl.models), [9](#page-12-0)

# R

register\_losses (torchrl.models.BaseModel attribute), [6](#page-9-0) register\_losses() (torchrl.models.PPOAdaptiveModel method), [10](#page-13-0)

register\_losses() (torchrl.models.PPOClipModel method), [9](#page-12-0)

register\_losses() (torchrl.models.SurrogatePGModel method), [9](#page-12-0)

register\_losses() (torchrl.models.ValueModel method), [7](#page-10-0) register\_losses() (torchrl.models.VanillaPGModel) method), [8](#page-11-0)

reset() (torchrl.envs.BaseEnv method), [12](#page-15-0)

reset() (torchrl.envs.GymEnv method), [13](#page-16-0)

reset() (torchrl.envs.RoboschoolEnv method), [14](#page-17-0)

RoboschoolEnv (class in torchrl.envs), [13](#page-16-0)

# S

save() (torchrl.utils.config.Config method), [18](#page-21-1) select\_action() (torchrl.agents.BaseAgent method), [2](#page-5-1) select action() (torchrl.models.BasePGModel static method), [8](#page-11-0) SequentialExtended (class in torchrl.nn), [15](#page-18-1) SimpleMemory (class in torchrl.utils.memories), [18](#page-21-1) simulator (torchrl.envs.BaseEnv attribute), [12](#page-15-0) simulator (torchrl.envs.GymEnv attribute), [13](#page-16-0) simulator (torchrl.envs.RoboschoolEnv attribute), [14](#page-17-0) step() (torchrl.agents.BaseAgent method), [1](#page-4-2) step() (torchrl.agents.PGAgent method), [2](#page-5-1) step() (torchrl.envs.BaseEnv method), [12](#page-15-0) step() (torchrl.envs.GymEnv method), [13](#page-16-0) step() (torchrl.envs.RoboschoolEnv method), [14](#page-17-0) surrogate\_pg\_loss() (torchrl.models.SurrogatePGModel method), [9](#page-12-0)

### T

timeit() (torchrl.utils.logger.Logger method), [19](#page-22-1) to\_np() (in module torchrl.utils.utils), [21](#page-24-0) torchrl.agents (module), [1](#page-4-2) torchrl.envs (module), [11](#page-14-1) torchrl.models (module), [5](#page-8-1) torchrl.nn (module), [15](#page-18-1) torchrl.utils (module), [17](#page-20-3) torchrl.utils.config (module), [17](#page-20-3) torchrl.utils.logger (module), [19](#page-22-1) torchrl.utils.memories (module), [18](#page-21-1) train() (torchrl.agents.BaseAgent method), [2](#page-5-1)

## U

update\_config() (torchrl.envs.BaseEnv method),  $12$ update\_config() (torchrl.envs.GymEnv method), [13](#page-16-0) update\_config() (torchrl.envs.RoboschoolEnv method), [14](#page-17-0)

## $\overline{V}$

ValueModel (class in torchrl.models), [6](#page-9-0) VanillaPGModel (class in torchrl.models), [8](#page-11-0)

## W

write\_logs() (torchrl.agents.BaseAgent method), [2](#page-5-1)

write\_logs() (torchrl.models.BaseModel method), [6](#page-9-0)

write\_logs() (torchrl.models.BasePGModel method), [7](#page-10-0)

write\_logs() (torchrl.models.PPOAdaptiveModel method), [10](#page-13-0)

write\_logs() (torchrl.models.PPOClipModel method), [10](#page-13-0) write\_logs() (torchrl.models.SurrogatePGModel method), [9](#page-12-0)

write\_logs() (torchrl.models.ValueModel method), [7](#page-10-0)